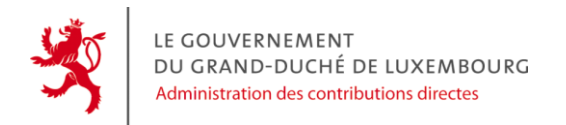

# **DOCUMENTATION INTÉGRATEUR** *Pré-remplissage XML de la déclaration RTS*

Cette documentation à destination des intégrateurs de logiciels explique les différentes parties du format de fichier XML pour le pré-remplissage de la démarche MyGuichet *[Déclaration de la retenue d'impôt sur rémunérations et des crédits d'impôt bonifiés](http://www.services-publics.lu/fpgun-iep/jsp/activate_service.action?serviceType=ACD_DECL_RTS)*.

## <span id="page-0-0"></span>**1. INTRODUCTION**

Le fichier XML créé vous permettra de créer la démarche via le « *[Glisser-Déposer](mailto:https://www.services-publics.lu/fpgun-iep/jsp/displayFormSubmissionSelectForm.action)* » de MyGuichet.

Il n'est pas prévu de mettre à disposition des éditeurs de logiciels et autres services informatiques une plate-forme de prévalidation ou de test. La validation syntaxique d'un fichier XML créé peut être faite avec la plupart des éditeurs de fichiers XML et la plupart des règles sémantiques seront validées en ligne par l'assistant.

# <span id="page-0-1"></span>**2. FORMAT DE TRANSMISSION**

<span id="page-0-2"></span>Le format de fichier est unique. Il permet de pré-remplir la démarche MyGuichet. La démarche devra ensuite être confirmée, signée et transmise.

# **2.1. Structure principale**

Un message XML de déclaration de la retenue d'impôt sur rémunérations et des crédits d'impôt bonifiés ('eForm') est composé d'un code ('guFile') pour la création de la démarche dans MyGuichet et d'une structure PayLoad pour le pré-remplissage de cette démarche.

```
<eForm xmlns:xsi="http://www.w3.org/2001/XMLSchema-instance ">
        <guFile><eFormType>
               ACD_DECL_RTS
        </eFormType></guFile>
        <Payload>
        …
        </Payload>
```
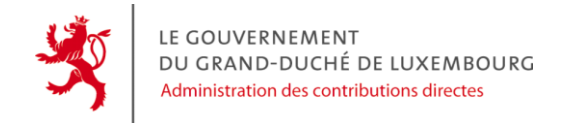

<span id="page-1-0"></span></eForm>

## **2.2. Payload**

La section Payload est composée des parties suivantes :

- **›** Un Header qui contient le Déposant
- **›** Un Body qui contient la liste des déclarations

#### <span id="page-1-1"></span>**2.2.1. Header**

#### *2.2.1.1. XSD*

```
<xsd:element name="Header" minOccurs="1" maxOccurs="1">
        <xsd:complexType>
                <xsd:sequence>
                       <xsd:element name="Deposant" type="deposant"/>
                </xsd:sequence>
       </xsd:complexType>
</xsd:element>
<xsd:complexType name="deposant">
        <xsd:sequence>
               <xsd:element name="DenominationSociete" type="denomination_collectivite" minOccurs="0" maxOccurs="1"/>
               <xsd:element name="Adresse" type="adresse" minOccurs="1" maxOccurs="1"/>
               <xsd:element name="DonneesContact" type="donnees_contact" minOccurs="1" maxOccurs="1"/>
        </xsd:sequence>
</xsd:complexType>
```
#### *2.2.1.2. Exemple*

<Header>

<Deposant>

<DenominationSociete>Fiduciaice ACD</DenominationSociete>

<Adresse>

<AdressePhysique>

<Numero>50</Numero>

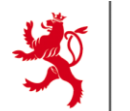

```
<Rue>rive de clausen</Rue>
                       <CodePostal>5700</CodePostal>
                       <Localite>Luxembourg</Localite>
                       <CodePays>LU</CodePays>
               </AdressePhysique>
        </Adresse>
       <DonneesContact xsi:type="tel">
               <Telephone>03.02.01.05.06</Telephone>
       </DonneesContact>
</Deposant>
```
#### <span id="page-2-0"></span>**2.2.2. Corps du message**

Le corps du message dans l'élément 'Body' contient un élément 'Declarations'. 'declarations' est une liste d''item' de type 'declaration'.

#### *2.2.2.1. XSD*

</Header>

```
<xsd:element name="Body" minOccurs="1" maxOccurs="1">
       <xsd:complexType>
               <xsd:sequence>
                       <xsd:element name="Declarations" type="declarations" minOccurs="1" maxOccurs="1"/>
               </xsd:sequence>
       </xsd:complexType>
</xsd:element>
<xsd:complexType name="declarations">
       <xsd:sequence>
               <xsd:element name="item" type="declaration" minOccurs="1" maxOccurs="100"/>
       </xsd:sequence>
</xsd:complexType>
<xsd:complexType name="declaration">
       <xsd:sequence>
               <xsd:element name="Contribuable" type="employeur_caisse" minOccurs="1" maxOccurs="1"/>
               <xsd:element name="BureauImposition" type="bureau_recette" minOccurs="1" maxOccurs="1"/>
```
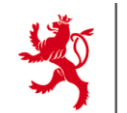

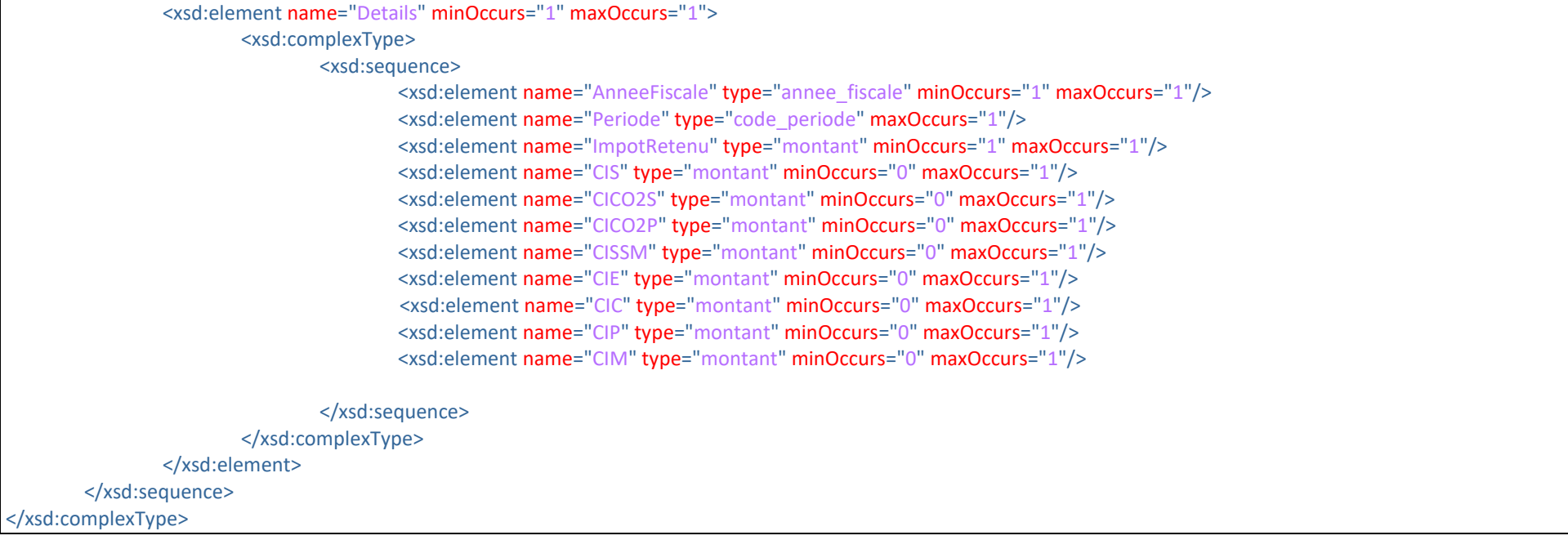

#### *2.2.2.2. Exemple*

<Body>

#### <Declarations>

<!--Element item, maxOccurs=100-->

… <item>

#### <Contribuable>

<NumeroDossierPM>20132000019</NumeroDossierPM>

<Personne>

<PersonneMorale>

<Denomination>ABC, SA</Denomination>

</PersonneMorale>

</Personne>

#### <Adresse>

<AdressePhysique>

<Rue>rue du bois</Rue>

![](_page_4_Picture_0.jpeg)

> <CodePostal>7891</CodePostal> <Localite>Winterfeld</Localite> <CodePays>LU</CodePays> </AdressePhysique> </Adresse> </Contribuable> <BureauImposition>Luxembourg</BureauImposition> <Details> <AnneeFiscale>2018</AnneeFiscale> <Periode>OCT</Periode> <ImpotRetenu>4999.00</ImpotRetenu> <CIS>65.00</CIS> <CICO2S>90.00</CICO2S> <CICO2P>80.00</CICO2P> <CISSM>10.00</CISSM> <CIE>30.00</CIE> <CIC>60.00</CIC> <CIP>50.00</CIP> <CIM>10.00</CIM>

</Details>

</item>

… </Declarations>

<span id="page-4-0"></span></Body>

### **2.3. Les sous-éléments**

<span id="page-4-1"></span>**2.3.1. NumeroDosssierPP et NumeroDossierPM**

Les éléments 'NumeroDossierPP' et 'NumeroDossierPM' sont de type 'texte' avec des restrictions correspondant aux formats attendus pour ces deux éléments. Pour les personnes physiques, le numéro de dossier d'un couple ne peut pas être utilisé.

#### *2.3.1.1. XSD*

<!-- numero de dossier pour Personne Physique -->

<sup>&</sup>lt;xsd:simpleType name="numero\_dossier\_PP">

![](_page_5_Picture_0.jpeg)

<xsd:restriction base="xsd:string"> <xsd:pattern value="(00)([0-9]{2}(01)[0-9]{5})"/> </xsd:restriction> </xsd:simpleType>

<!-- numero de dossier pour Personne Morale --> <xsd:simpleType name="numero\_dossier\_PM"> <xsd:restriction base="xsd:string"> <xsd:pattern value="(06|16|17|18|19|20)([0-9]{2})(00|01|1[3-9]|[2-9][0-9])[0-9]{5}"/> </xsd:restriction> </xsd:simpleType>

#### *2.3.1.2. Exemples*

- **›** Numéro de dossier Personne Physique <NumeroDossierPP>00000100985</NumeroDossierPP>
- **›** Numéro de dossier Personne Morale <NumeroDossierPM>20102447841</NumeroDossierPM>

#### <span id="page-5-0"></span>**2.3.2. Déposant et Contribuable**

L'élément 'Deposant' est de type 'deposant'.

L'élément 'Contribuable' est de type 'employeur\_caisse'.

Une 'personne' peut être une personne physique (type 'personne\_PP') ou une personne morale (type 'personne\_PM').

Il doit y avoir cohérence entre le type de personne et le numéro de dossier.

## *2.3.2.1. XSD*

![](_page_5_Picture_166.jpeg)

![](_page_6_Picture_0.jpeg)

```
<xsd:complexType name="employeur_caisse">
       <xsd:choice>
               <xsd:sequence>
                       <xsd:element name="NumeroDossierPM" type="numero_dossier_PM" minOccurs="1" maxOccurs="1"/>
                       <xsd:element name="Personne" type="personne" minOccurs="1" maxOccurs="1"/>
                       <xsd:element name="Adresse" type="adresse" minOccurs="1" maxOccurs="1"/>
               </xsd:sequence>
               <xsd:sequence>
                       <xsd:element name="NumeroDossierPP" type="numero_dossier_PP" minOccurs="1" maxOccurs="1"/>
                       <xsd:element name="Personne" type="personne" minOccurs="1" maxOccurs="1"/>
                       <xsd:element name="Adresse" type="adresse" minOccurs="1" maxOccurs="1"/>
               </xsd:sequence>
       </xsd:choice>
</xsd:complexType>
<xsd:complexType name="personne_PP">
       <xsd:sequence>
               <xsd:element name="Nom" type="nom" minOccurs="1" maxOccurs="1"/>
               <xsd:element name="Prenom" type="prenom" minOccurs="1" maxOccurs="1"/>
       </xsd:sequence>
</xsd:complexType>
<xsd:complexType name="personne_PM">
       <xsd:sequence>
               <xsd:element name="Denomination" type="denomination_collectivite" minOccurs="1" maxOccurs="1"/>
               <xsd:element name="RSCL" type="no_rscl" minOccurs="0" maxOccurs="1"/>
       </xsd:sequence>
</xsd:complexType>
<xsd:complexType name="personne">
       <xsd:sequence>
               <xsd:choice>
                       <xsd:element name="PersonneMorale" type="personne_PM"/>
                       <xsd:element name="PersonnePhysique" type="personne_PP"/>
               </xsd:choice>
       </xsd:sequence>
</xsd:complexType>
```
![](_page_7_Picture_0.jpeg)

#### *2.3.2.2. Exemples*

**›** Personne de type Personne Physique <Personne> <PersonnePhysique> <Nom>Hopper</Nom> <Prenom>Grace</Prenom> </PersonnePhysique> </Personne> **›** Personne de type Personne Morale <Personne> <PersonneMorale> <Denomination>ABC, SA</Denomination> </PersonneMorale> </Personne>

#### <span id="page-7-0"></span>*2.3.3.* **AnneeFiscale et Periode**

L'élément 'AnneeFiscale' est de type 'annee\_fiscale'. L'élément 'Periode' est de type 'periode'.

'AnneeFiscale' doit être compris entre 2009 et l'année courante. 'Periode' doit être une des valeurs de la 1ère colonne ci-dessous :

![](_page_7_Picture_147.jpeg)

![](_page_8_Picture_0.jpeg)

![](_page_8_Picture_201.jpeg)

La combinaison AnneeFiscale-Période est limitée aux périodes écoulées ou en cours :

- **›** Pour les années passées : toutes les valeurs de période sont autorisées ;
- **›** Pour l'année en cours, les périodes sont autorisées selon le tableau ci-dessous :

![](_page_8_Picture_202.jpeg)

#### *2.3.3.1. XSD*

<xsd:simpleType name="annee\_fiscale"> <xsd:restriction base="xsd:gYear"> <xsd:minInclusive value="2009"/> </xsd:restriction>

![](_page_9_Picture_0.jpeg)

</xsd:simpleType>

<xsd:simpleType name="code\_periode"> <xsd:restriction base="xsd:string"> <xsd:enumeration value="JAN"/> <xsd:enumeration value="FEB"/> <xsd:enumeration value="MAR"/> <xsd:enumeration value="APR"/> <xsd:enumeration value="MAY"/> <xsd:enumeration value="JUN"/> <xsd:enumeration value="JUL"/> <xsd:enumeration value="AUG"/> <xsd:enumeration value="SEP"/> <xsd:enumeration value="OCT"/> <xsd:enumeration value="NOV"/> <xsd:enumeration value="DEC"/> <xsd:enumeration value="Q1"/> <xsd:enumeration value="Q2"/> <xsd:enumeration value="Q3"/> <xsd:enumeration value="Q4"/> <xsd:enumeration value="Y"/> </xsd:restriction> </xsd:simpleType>

#### *2.3.3.2. Exemples*

- **›** Pour année 2014 <AnneeFiscale>2014</AnneeFiscale> <Periode>Y</Periode>
- **›** Pour 1er trimestre 2015 <AnneeFiscale>2015</AnneeFiscale> <Periode>Q1</Periode>
- **›** Pour octobre 2017 <AnneeFiscale>2017</AnneeFiscale> <Periode>OCT</Periode>

![](_page_10_Picture_0.jpeg)

<span id="page-10-0"></span>**2.3.4. ImpotRetenu, CIS, CICO2S, CICO2P, CISSM, CIE, CIC, CIP, CIM**

Les éléments 'ImpotRetenu', 'CIS', 'CICO2S', 'CICO2P', 'CISSM', 'CIE', 'CIC', 'CIP' et 'CIM' sont des éléments de type 'montant' dont les valeurs doivent être comprises entre -100 000 000 et 100 000 000 exclusivement.

#### *2.3.4.1. XSD*

<xsd:simpleType name="montant"> <xsd:restriction base="xsd:decimal"> <xsd:minInclusive value="-99999999.99"/> <xsd:maxInclusive value="99999999.99"/> <xsd:fractionDigits value="2"/> </xsd:restriction> </xsd:simpleType>

#### *2.3.4.1. Exemple*

<ImpotRetenu>1999.99</ImpotRetenu> <CIS>25.00</CIS> <CICO2S>90.00</CICO2S> <CICO2P>80.00</CICO2P> <CISSM>40.00</CISSM> <CIE>30.00</CIE> <CIC>60.00</CIC> <CIP>50.00</CIP> <CIM>10.00</CIM>

<span id="page-10-1"></span>**2.3.5. BureauImposition : Bureau de recette**

L'élément 'BureauImposition' est de type 'bureau recette'. Il peut contenir une des trois valeurs suivantes :

Il s'agit **du bureau de recette** de la société.

- **›** Luxembourg
- **›** Esch-sur-Alzette
- **›** Ettelbruck

![](_page_11_Picture_0.jpeg)

#### *2.3.5.1. XSD*

<xsd:simpleType name="bureau\_recette"> <xsd:restriction base="xsd:string"> <xsd:enumeration value="Luxembourg"/> <xsd:enumeration value="Esch-sur-Alzette"/> <xsd:enumeration value="Ettelbruck"/> </xsd:restriction> </xsd:simpleType>

#### *2.3.5.2. Exemple*

<span id="page-11-0"></span><BureauImposition>Esch-sur-Alzette</BureauImposition>

#### **2.3.6. DonneeDeContact**

L'élément 'DonneesContact' est un élément de type 'donnees contact'. Il s'agit d'un type abstrait. Il faudra l'instancier avec un type 'email', 'tel' ou 'mail-tel'.

Les éléments 'E-mail' sont des adresses mail au format email (\b^['a-z0-9-\+]+(\.['a-z0-9-\+]+)\*@[a-z0-9-]+(\.[a-z0-9-]+)\*\.([az]{2}|aero|arpa|asia|biz|com|coop|edu|gov|info|int|jobs|mil|mobi|museum|name|nato|net|org|pro|tel|travel|xxx|tech|cat)\$\b) vérifié dans l'assistant.

Les éléments 'Telephone' sont au format téléphone (^[0-9\+\-\s\(\)\.]\*\$) vérifié dans l'assistant.

#### *2.3.6.1. XSD*

![](_page_11_Picture_151.jpeg)

![](_page_12_Picture_0.jpeg)

```
<xsd:complexType name="donnees_contact" abstract="true"/>
<xsd:complexType name="email">
       <xsd:complexContent>
               <xsd:extension base="donnees_contact">
                       <xsd:sequence>
                               <xsd:element name="E-mail" type="adresse_email"/>
                       </xsd:sequence>
                </xsd:extension>
       </xsd:complexContent>
</xsd:complexType>
<xsd:complexType name="tel">
       <xsd:complexContent>
               <xsd:extension base="donnees_contact">
                       <xsd:sequence>
                               <xsd:element name="Telephone" type="numero_telephone"/>
                       </xsd:sequence>
               </xsd:extension>
       </xsd:complexContent>
</xsd:complexType>
<xsd:complexType name="mail_tel">
       <xsd:complexContent>
               <xsd:extension base="donnees_contact">
                        <xsd:sequence>
                               <xsd:element name="Telephone" type="numero_telephone"/>
                               <xsd:element name="E-mail" type="adresse_email"/>
                       </xsd:sequence>
               </xsd:extension>
       </xsd:complexContent>
</xsd:complexType>
```
#### *2.3.6.2. Exemples*

<DonneesContact xsi:type="mail\_tel"> <Telephone>05.04.03.02.01</Telephone> <E-mail>a.eden@fdm.lu</E-mail> </DonneesContact> ou

![](_page_13_Picture_0.jpeg)

<DonneesContact xsi:type="email"> <E-mail>a.eden@fdm.lu</E-mail> </DonneesContact> ou <DonneesContact xsi:type="tel"> <Telephone>05.04.03.02.01</Telephone> </DonneesContact>

## <span id="page-13-0"></span>**2.3.7. Adresse**

L'élément 'Adresse' est un élément de type 'adresse'. Il peut s'agir d'une adresse physique ou d'une boîte postale.

### *2.3.7.1. XSD*

![](_page_13_Picture_160.jpeg)

TG|TH|TJ|TL|TM|TN|TO|TR|TT|TV|TW|TZ|UA|UG|US|UY|UZ|VA|VC|VE|VN|VU|WS|YE|ZA|ZM|ZW"/> </xsd:restriction> </xsd:simpleType> <xsd:complexType name="adresse"> <xsd:sequence> <xsd:choice> <xsd:element name="AdressePhysique"> <xsd:complexType> <xsd:sequence> <xsd:element name="Numero" type="numero\_rue" minOccurs="0" maxOccurs="1"/> <xsd:element name="Rue" type="rue" minOccurs="0" maxOccurs="1"/> <xsd:element name="Complement" type="complement" minOccurs="0" maxOccurs="1"/> <xsd:element name="CodePostal" type="code\_postal" minOccurs="1" maxOccurs="1"/> <xsd:element name="Localite" type="localite" minOccurs="1" maxOccurs="1"/> <xsd:element name="CodePays" type="code\_pays" minOccurs="1" maxOccurs="1"/> </xsd:sequence> </xsd:complexType> </xsd:element> <xsd:element name="AdressePostale"> <xsd:complexType>

<xsd:pattern value="AD|AE|AF|AG|AL|AM|AN|AO|AR|AT|AU|AW|AZ|BA|BB|BD|BE|BF|BG|BH|BI|BJ|BM|BN|BO|BR|BS|BT|BW|BY|BZ|CA|CD|CF|CG|CH|CI|CL|CM|CN|CO|CR|CU|CV |CY|CZ|DE|DJ|DK|DM|DO|DZ|EC|EE|EG|EH|ER|ES|ET|FI|FJ|FM|FO|FR|GA|GB|GD|GE|GG|GH|GM|GN|GQ|GR|GT|GW|GY|HK|HN|HR|HT|HU|ID|IE|IL|IM|IN|IQ|IR|IS|IT |JE|JM|JO|JP|KE|KG|KH|KI|KM|KN|KP|KR|KW|KZ|LA|LB|LC|LI|LK|LR|LS|LT|LU|LV|LY|MA|MC|MD|ME|MG|MH|MK|ML|MM|MN|MO|MP|MR|MT|MU|MV|MW|MX|M Y|MZ|NA|NE|NG|NI|NL|NO|NP|NR|NZ|OM|PA|PE|PF|PG|PH|PK|PL|PS|PT|PW|PY|QA|RE|RO|RS|RU|RW|SA|SB|SC|SD|SE|SG|SI|SK|SL|SM|SN|SO|SR|ST|SV|SY|SZ|TD|

<xsd:maxLength value="50"/> </xsd:restriction> </xsd:simpleType> <xsd:simpleType name="code\_pays"> <xsd:restriction base="xsd:string"> <xsd:minLength value="2"/> <xsd:maxLength value="2"/>

</xsd:restriction>

<xsd:simpleType name="boite\_postale">

<xsd:restriction base="xsd:string">

</xsd:simpleType>

**IF GOLIVERNEMENT** DU GRAND-DUCHÉ DE LUXEMBOURG Administration des contributions directes

<xsd:maxLength value="60"/>

<xsd:minLength value="1"/>

![](_page_15_Picture_0.jpeg)

#### <xsd:sequence> <xsd:element name="BoitePostale" type="boite\_postale" minOccurs="1" maxOccurs="1"/> <xsd:element name="CodePostal" type="code\_postal" minOccurs="1" maxOccurs="1"/> <xsd:element name="Localite" type="localite" minOccurs="1" maxOccurs="1"/> <xsd:element name="CodePays" type="code\_pays" minOccurs="1" maxOccurs="1"/>

</xsd:sequence>

</xsd:complexType>

</xsd:element>

</xsd:choice>

</xsd:sequence>

</xsd:complexType>

#### *2.3.7.2. Exemples*

#### <Adresse>

<AdressePhysique> <Rue>rue du bois</Rue> <CodePostal>7891</CodePostal> <Localite>Winterfeld</Localite> <CodePays>LU</CodePays> </AdressePhysique>

</Adresse>

#### ou

<Adresse>

</Adresse>

<AdressePostale> <BoitePostale>1234</BoitePostale> <CodePostal>1258</CodePostal> <Localite>Winterfeld</Localite> <CodePays>LU</CodePays> </AdressePostale>

## <span id="page-15-0"></span>**2.4. Les règles sémantiques et contrôles**

En plus des validations incluses dans le fichier XSD, d'autres validations sémantiques sont effectuées dans l'assistant et il est impératif de respecter ces règles pour valider la démarche :

**›** Il doit y avoir cohérence entre le type de personne et le numéro de dossier : cf [2.3.2](#page-5-0)

![](_page_16_Picture_0.jpeg)

- **›** La combinaison AnneeFiscale-Période est limitée aux périodes écoulées ou en cours : cf [2.3.3](#page-7-0)
- **›** Les formats des numéros de téléphone et email sont vérifiés dans l'assistant
- **›** Le CISSM n'est possible qu'à partir de l'année 2019. Pour les années antérieures, il sera ignoré dans le pré-remplissage.
- **›** Le CIE n'est possible que pour les périodes du 1re juillet 2022 au 31 mars 2023. Pour les autres périodes, il sera ignoré dans le préremplissage.
- **>** Le CIC n'est possible que pour les périodes du 1<sup>re</sup> juillet 2023 au 31 décembre 2023. Pour les autres périodes, il sera ignoré dans le préremplissage.
- **›** Le CICO2S et le CICO2P ne sont possibles qu'à partir de l'année 2024. Pour les années antérieures, il sera ignoré dans le pré-remplissage.

## <span id="page-16-0"></span>**2.5. Les contraintes techniques**

- **›** La taille maximale d'un fichier est **7 Mo**
- **›** La taille maximale du ZIP est **1 Mo**
- **›** Le nombre maximum de fichiers XML dans un fichier ZIP est de **100**
- **›** La taille maximale de chaque fichier XML extrait du ZIP est de **14 Mo**

![](_page_17_Picture_0.jpeg)

# Table des matières

![](_page_17_Picture_17.jpeg)

Document relatif à la version 2.1 du XSD

Pour toute question relative à ce document, vous pouvez contacter l'ACD à decl.rts@co.etat.lu